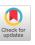

# 'Run-Time Profiling of Algol 68-R programs using DIDYMUS and SCAMP'

by

D.F. Brailsford, E. Foxley, K.C. Mander\* and D.J. Morgan.

Mathematics Department, University of Nottingham, Nottingham, NG7 2RD.

\*Present address: Department of Computational and Statistical Science, University of Liverpool, LIVERPOOL, L69 3BX, England.

#### Abstract

Information concerning the run-time behaviour of programs ("program profiling") can be of the greatest assistance in improving program efficiency. Two software devices have been developed for use on ICL 1900 Series machines to provide such information.

DIDYMUS is probabilistic in approach and uses multitasking facilities to sample the instruction addresses used by a program at run time. It will work regardless of the source language of the program and matches the detected addresses against a loader map to produce a histogram.

SCAMP is restricted to profiling Algol 68-R programs, but provides deterministic information concerning those language constructs that are monitored. Procedure calls to appropriate counting routines are inserted into the source text in a pre-pass prior to compilation. The profile information is printed out at the end of the program run.

It has been found that these two approaches complement each other very effectively.

#### 1. Introduction to DIDYMUS

Machinations of User Software) consists of a small run-time segment which samples the behaviour of a given program at run time, together with an analyser program which prepares a histogram from the sampled information. Both the sampler and the analyser were written in Algol 68-R. For monitoring programs written in high level languages other than Algol 68-R, a PLAN version of the sampler (translated by hand from the Algol 68-R original) is available. This can be interfaced via the standard ICL consolidator scheme. Language-independent run time profiling can be provided on any ICL machine which supports the ICL multi-member (i.e. multitasking) facilities, and is capable of running the Algol 68-R analyser.

#### 2. The mechanism of DIDYMUS

DIDYMUS profiles a given program by sampling the instruction addresses used during execution. These addresses are then matched up with a loader map by the analyser and a histogram is produced. The program to be profiled (PBP) is run as member 1 and the sampler as member 0 of a two-task program running on a single processor machine [1]. members share a common working store, except for their first 16 words of storage which are saved whenever Executive de-activates a member. Thus, member 0 (the sampler), whenever it is allowed to run, inspects word 8 of the PBP which contains the address of the next instruction to be executed. Care has to be taken in detecting when the PBP has failed to run since the last address sample was taken, for this would lead to detection of spurious sequences consisting of the same The valid sample addresses that are instruction address. detected are buffered and transferred to a disc file.

The sampler task is given a high priority, relative to the PBP, in the above scheme to ensure that the sampling is as frequent as possible. However, in the scheme just outlined this would lead to large consumption of processor time by the sampler in traversing a program loop many times waiting for the lower priority PBP to do some more computing. What is needed is a mechanism for the sampler to suspend itself from running and to be interrupted periodically by Executive, for the purpose of taking a new sample. This effect is achieved in the implementation of DIDYMUS under the George 3 and 4 operating systems by using the ICL Range Compatible Trusted Program (RCTP) facilities, which allow such spasmodic interrupts to be given by Executive [2].

#### Analysis of the addresses

The analyser program reads the disc file of addresses produced by the sampler, relates them to a loader map and produces a histogram, which is an approximate measure of processor time spent in various portions of the program.

The statistical validity of this histogram depends on the execution time and store size of the PBP and on the uniformity of distribution of address "hits" in the PBPs address space. It is found that for a medium size Algol 68-R program (say 10K of 24 bit words allocated to program code) a run-time of about 1 minute is needed for reasonable accuracy. For programs with run times falling short of what is needed, an "incremental" facility is provided allowing for address hits from many runs of the same program to be accumulated in one disc file.

#### 4. Discussion of DIDYMUS

The main use of DIDYMUS so far has been the detection of pathological "bottlenecks" which slow up the running of a given program. This is illustrated in Table 1 which shows the heavy use of the random number generator by a student program NORAPROGD (which has an execution time of 5 minutes on an ICL 1906A).

| Segment or Procedure | Processor time (%) | Comments  System segment.  Array descriptors and array handling. |  |  |
|----------------------|--------------------|------------------------------------------------------------------|--|--|
| DESMAKE              | 5.6                |                                                                  |  |  |
| FAULT                | 6.5                | System segment. Index/overflow checks.                           |  |  |
| PRINTSTRI            | 1.1                | System segment.<br>Lineprinter output.                           |  |  |
| RANDOM               | 66.6               | System segment called by user                                    |  |  |
| ATOM                 | 9.6                | User's procedure                                                 |  |  |
| ONEATOM              | 10.6               | Remainder of user's segment.                                     |  |  |

#### TABLE 1

DIDYMUS statistics for processor time usage in program NORAPROGD (RANDOM is called from within the procedure ATOM).

Fig. 1 shows part of the DIDYMUS histogram for the program. DIDYMUS has also proved quite invaluable in monitoring garbage collector activity in Algol 68-R programs operating close to their minimum storage limit (see Fig. 2). Perhaps the greatest beauty of the scheme is that the overheads induced by the profiling are not large and are confined almost entirely to Executive and the Operating System. The user sees

only a processor time increase of about ½% due to profiling taking place. The main drawback is that the probabilistic nature of DIDYMUS does not allow for any distinction between those zero entries on the histogram which mean "this portion of the program was never executed" and those which mean "this portion of the program was executed so infrequently that the sampling process did not detect it".

#### 5. Introduction to SCAMP

SCAMP (Syntax Constructed Algol 68-R Monitoring Package) is a syntax-driven pre-processor which inserts monitoring calls into an Algol 68-R text and arranges for subsequent analysis of the run-time behaviour of the given program.

The SCAMP system monitors five Algol 68-R constructs; blocks, routine bodies, if, case and do clauses. The system is an extension of SARA [3,5], a skeleton syntax analyser which takes as its input an Algol 68-R source segment. Providing the segment is syntactically correct the output from the SCAMP analyser will be an amended text containing extra code to enable profiling information to be built up during the run of this revised program. The monitoring information gives precise counts on the number of times each construct of the original program was executed and proves very useful in the development of test programs to ensure that they exercise all of a program's code and in the detection of run-time bottlenecks, where a little optimisation of the coding could yield great benefits in terms of increased execution speed.

## 6. Mechanism of SCAMP

To produce the syntax analyser of SCAMP the SID package [4] is compiled and run with the grammar of Algol 68-R (expressed in Backus Normal Form) as its input. SID transforms the grammar into an equivalent set of rules which can steer a one-track syntax analyser. This analyser works in such a way that at any given moment in the course of the analysis any semantic action can be obeyed. It is by this method that SCAMP amends the user's text at the correct syntactic positions in the program. As an example consider the analysing of

#### do count plus 1;

This corresponds to

DO  $\langle$ DO1 $\rangle$  UNC  $\langle$ DO2 $\rangle$  in the grammar of Algol 68-R, where  $\langle$ DO1 $\rangle$ ,  $\langle$ DO2 $\rangle$  indicate the position of semantic actions and UNC is the controlled unitary clause. In this situation, SCAMP transforms the original text to

do (mondos[1,2] plus 1; count plus 1);

the extra brackets being required to preserve the required

unitary clause; mondos is an integer array which monitors the use of do statements.

When SCAMP has successfully parsed the source text it possesses sufficient information to declare data structures for use by the amended program. The information passed over consists of the number of each of the various constructs in the text, the line numbers on which they appear, and the names of procedures and operators.

A standard SCAMP prelude containing the declarations of monitoring procedures and a procedure to print the final profiling information is edited into the amended text to form a revised program which is then suitable for compiling and running, during which time its activity is monitored.

#### 7. Operation of SCAMP and its limitations

The main limitations arise because of the lack of mode analysis in SCAMP. Some of these problems could be circumvented by making the input syntax to SID rather more complicated but this was felt to be unwise at the present stage of development. Consequently if and case clauses must be written in the full form. The brief forms using (, etc. are not monitored. Furthermore, the full form case clauses must involve an integral-chooser and not the UNITED-chooser of the case conformity clause. In fact if the latter is to be used it must be written in the brief form so that SCAMP will fail to recognise it as a case construction!

Lack of mode analysis also means that SCAMP cannot distinguish a call of a parameterless procedure. Accordingly, such procedures have to be monitored by inserting calls within the routine texts themselves and, for the sake of uniformity, this policy is followed for all procedures. Unfortunately this implies that externally defined procedures and library routines cannot be monitored directly. It is, of course, possible to force some monitoring of such procedures by writing extra coding to call them indirectly, but implicitly called system routines e.g. for garbage calculation cannot be monitored. From the foregoing we note that the counts printed out for procedures are the number of times the routine was actually executed and not the number of times it was called directly.

At present the printing of the monitoring information is performed at the end of the program run by planting a call to an output procedure. We hope soon to supplant this method by trapping the deletion of the program at job control level and re-entering it to tidy up and print out results. This method is already used in DIDYMUS and has the advantage that all manner of unusual error exits can be trapped.

## 8. Discussion of SCAMP

The student program NORAPROGD was submitted to the SCAMP process and the monitor information is shown in Fig. 3.

The program had to be re-written slightly to allow the system procedure RANDOM to be monitored, but nonetheless the broad pattern of run time activity is in agreement with that shown by DIDYMUS. Note particularly the large number of calls of the procedure ATOM and consequently of the procedure RANDOM. It is clear that results of this sort allow one to study the dynamic use made of language constructs in user programs, and also to detect logical errors where, perhaps, certain portions of the program are not executed at all.

#### 9. Comparison of SCAMP and DIDYMUS and conclusions therefrom

We have gathered together, in Table 2, the main strengths and weaknesses of DIDYMUS and SCAMP. It can be seen that DIDYMUS is the preferred system from the point of view of generality of application and the fact that system activity can be monitored. However for those who program exclusively in Algol 68-R the detailed nature of the information made available by SCAMP may outweigh all other considerations.

| Monitoring Device →<br>Characteristics<br>↓               | DIDYMUS | SCAMP                            |
|-----------------------------------------------------------|---------|----------------------------------|
| Independent of source language?                           | Yes     | No                               |
| Monitoring of explicit system routines (e.g. sin, random) | Yes     | Yes<br>(with some<br>re-writing) |
| Monitoring of Implicit system routines?                   | Yes     | No                               |
| Ability to detect logical errors in programs              | Poor    | Good                             |
| Precise counts of number of executions                    | No      | Yes                              |
| Extra Run-time required for monitoring                    | < 1%    | 10% - 100%                       |

#### TABLE 2

#### Comparison of DIDYMUS and SCAMP

There is little doubt that monitoring of the SCAMP variety is best done by the compiler in the classic Algol W fashion [6]. Not only does the compiler possess all the

syntax, mode and identifier information that is necessary but also it is well placed to monitor cheaply, by inserting in-line code rather than procedure calls. Nonetheless the information obtained from SCAMP is valuable enough to make this the next best approach if the compiler will not perform the task.

From the point of view of DIDYMUS we feel that its worth has been proved sufficiently for us to hope that all operating system designers will in future provide some sort of mechanism whereby this kind of profiling can be performed.

#### Acknowledgements

We should like to thank Miss Nora Bulmer-Kirby for providing the program to be profiled and the SRC for support to KCM and DJM.

#### References

- [1] 'PLAN Reference Manuel'. ICL Publication No. TP 4322.
- [2] 'Central Processors'. Chapter 13, ICL publication No. TP 4412.
- [3] P.M. Woodward, "Skeleton analyser and reader for Algol 68-R (SARA)". RSRE internal publication (1975).
- [4] J.M. Foster, "Syntax Improving Device (SID)", Comp. J. 11, 31 (1968).
- [5] P.M. Woodward, "Syntax Directed Processing of Algol Text"
  Proceedings of Conference on Applications of Algol
  68. (University of East Anglia, 1976) p. 186.
- [6] E.H. Satterthwaite, "Debugging Tools for High Level Languages", Computer Software-practice and experience, 2, 197 (1972).

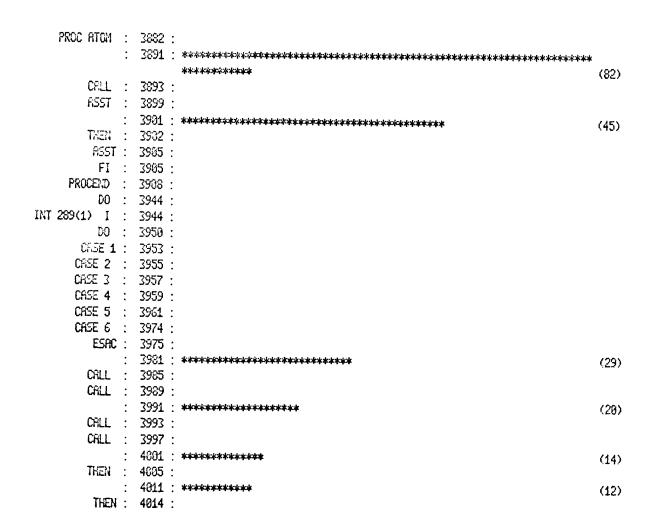

FIG. 1
Part of a DIDYMUS histogram for the student program.

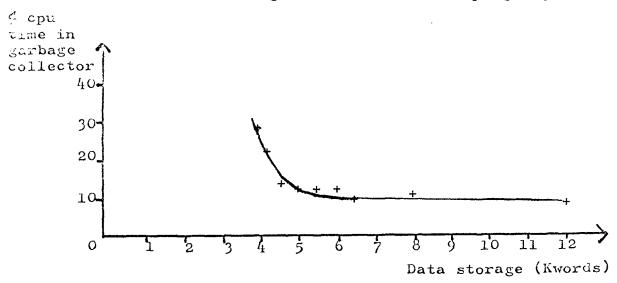

FIG. 2
Variation of cpu time spent in garbage collection, with main store allocated to a simulation program.

# MONITORING INFORMATION FOR TEXT FILE NORAPROGD

| BLOCKS          |                    |                    | *************************************** |                         |         |
|-----------------|--------------------|--------------------|-----------------------------------------|-------------------------|---------|
|                 | DOCCEC             |                    |                                         |                         |         |
| LINENO          | Prisses            |                    |                                         |                         |         |
| 5<br>========== | 1                  |                    |                                         |                         |         |
|                 |                    |                    |                                         |                         |         |
| PROCEDURES      |                    |                    |                                         |                         |         |
| LINENO          | NRME               |                    | CRLLS                                   |                         |         |
| 7               | RANDOM             |                    | 000002                                  |                         |         |
| 22<br>========  | ATOM               | 28<br>             | 06666 <del>8</del><br>======            |                         |         |
|                 |                    |                    |                                         |                         |         |
| IF STATEMEN     | TS                 |                    |                                         |                         |         |
| LINENO          | TOTAL              | TF                 | RUE(% OF TOTAL)                         | FALSE(% OF TOTAL)       |         |
| 13              | · 1                |                    | 8(0)                                    | 1(180)                  |         |
| 15              | 2000000            |                    | 0(0)<br>33177(2)                        | 1(100)<br>1966823(98)   |         |
| 24<br>33        | 2633868<br>569833  |                    | 251583(50)                              | 248417(50)              |         |
| 35<br>35        | 251583             |                    | 251327(180)                             | 256(0)                  |         |
| 37              | 256                |                    | 25(10)                                  | 231(90)                 |         |
|                 |                    |                    |                                         |                         |         |
| CASE STATE      | ENTS               |                    |                                         |                         |         |
| LINZIO          | ENO TOTAL          |                    | FORMAT IS CASENO:                       | INVOCATIONS(% OF TOTAL) |         |
| 38              | 5                  | 1:1(20)<br>5:1(20) | 2:1(2)                                  | 3:1(20)                 | 4:1(20) |
|                 |                    |                    |                                         |                         |         |
| DO STATENE      | NTS                |                    |                                         |                         |         |
| LINENO          | INENO ELABORATIONS |                    |                                         |                         |         |
| 10              | 30                 |                    |                                         |                         |         |
| 10              | 900                |                    |                                         |                         |         |
| 19              | 10<br>5            |                    |                                         |                         |         |
| 28<br>30        | 5<br>58808         |                    |                                         |                         |         |
| 45              | 58                 |                    |                                         |                         |         |
| 49              | 20                 |                    |                                         |                         |         |
| 54              | 10                 |                    |                                         |                         |         |

FIG. 3.

SCAMP results for the student program.